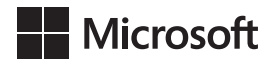

Joan Lambert Curtis Frye

## Office 2021 i Microsoft 365 *Krok po kroku*

Przekład: Leszek Biolik, Krzysztof Kapustka, Marek Włodarz

APN Promise, Warszawa 2024

# Spis treści

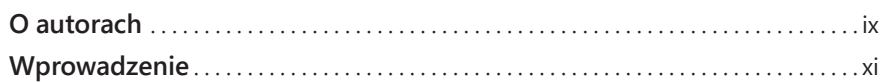

#### **Część 1 Microsoft Office (aplikacje Microsoft 365)**

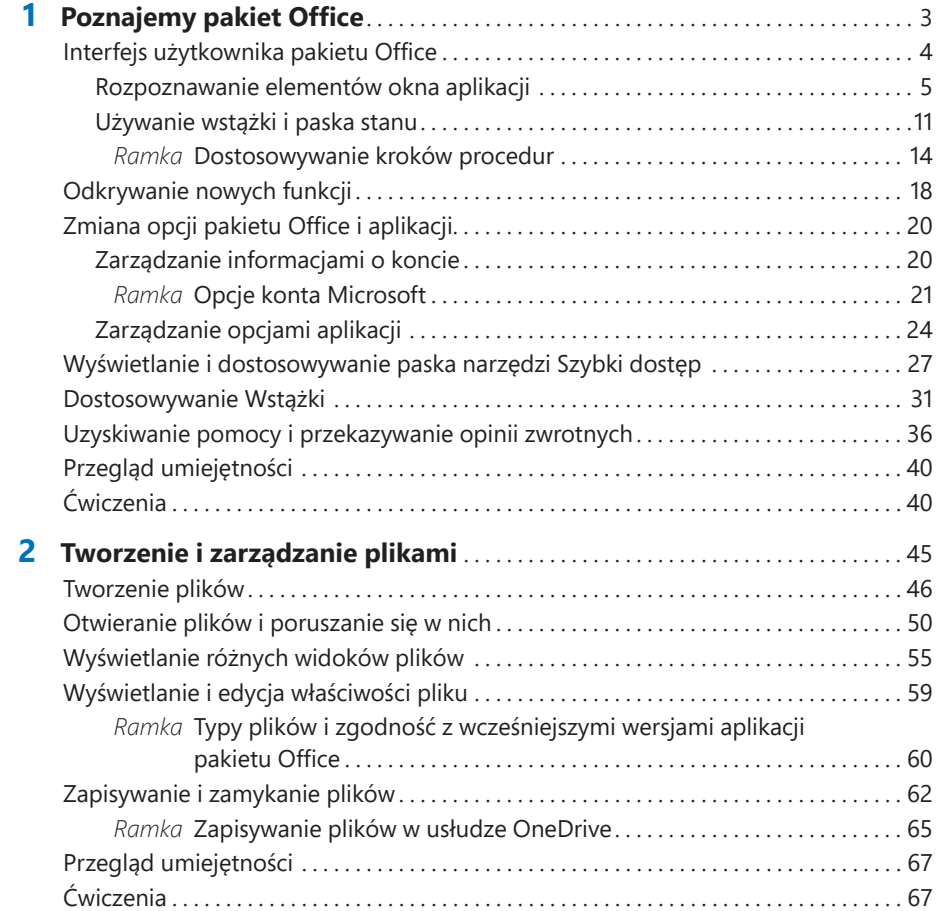

### **Część 2 Microsoft Word**

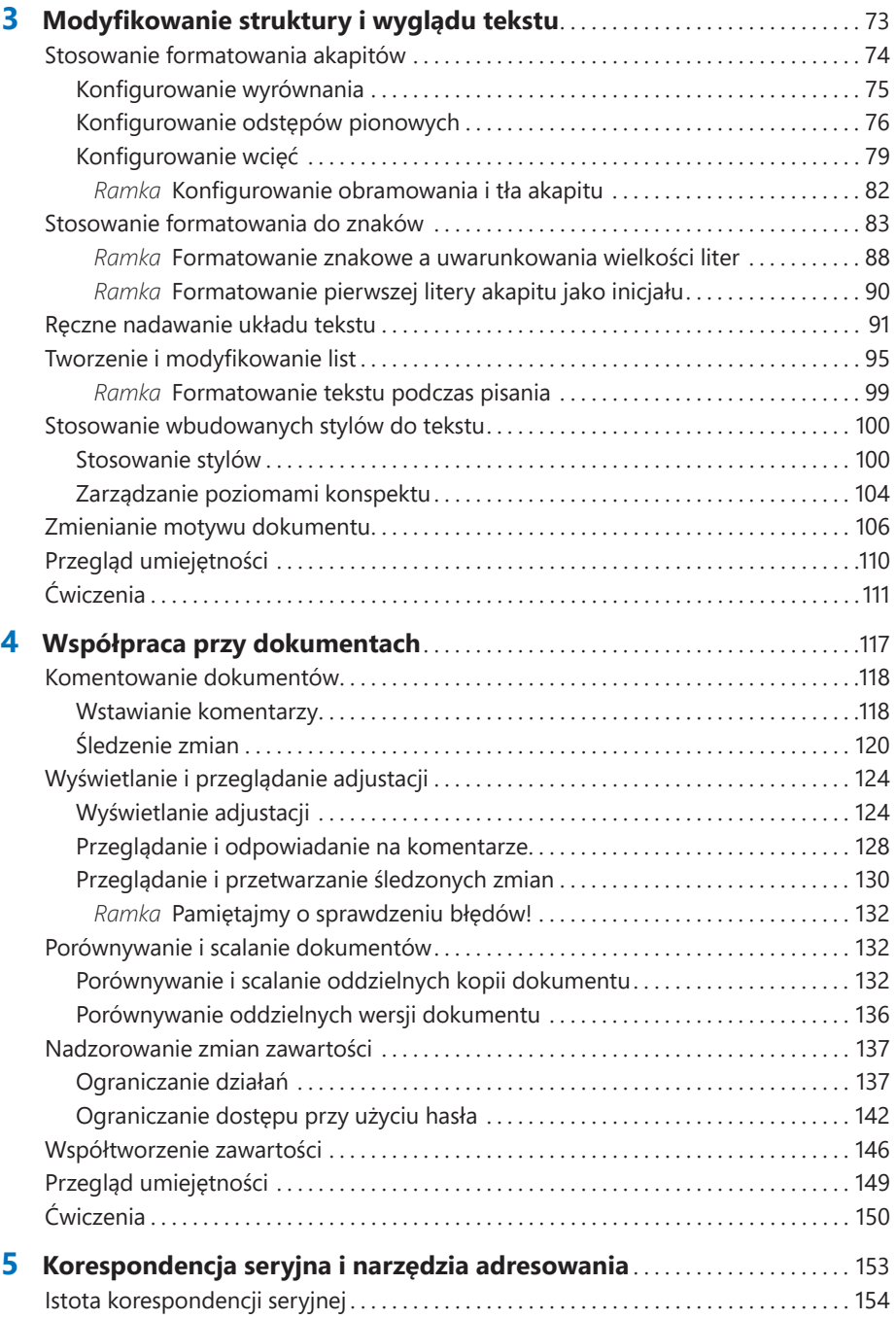

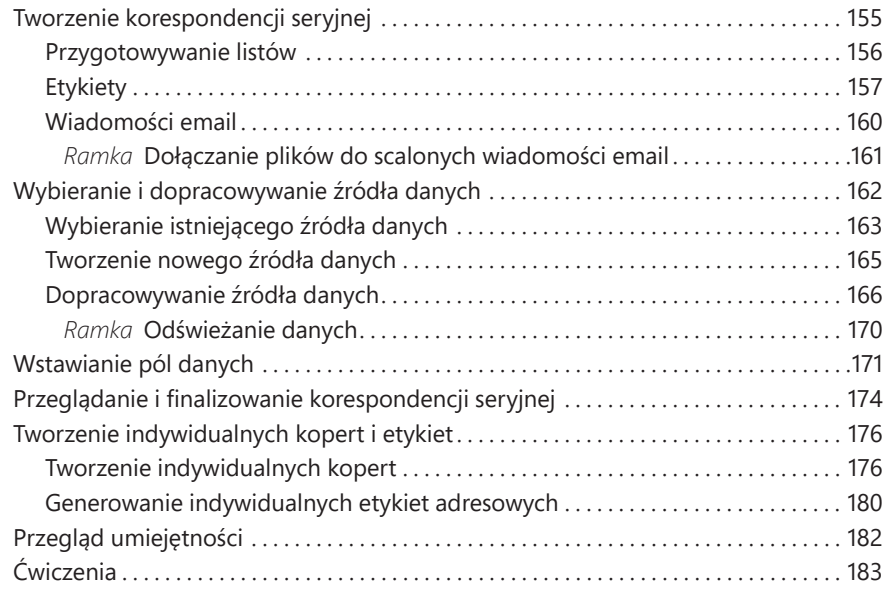

### **Część 3 Microsoft Excel**

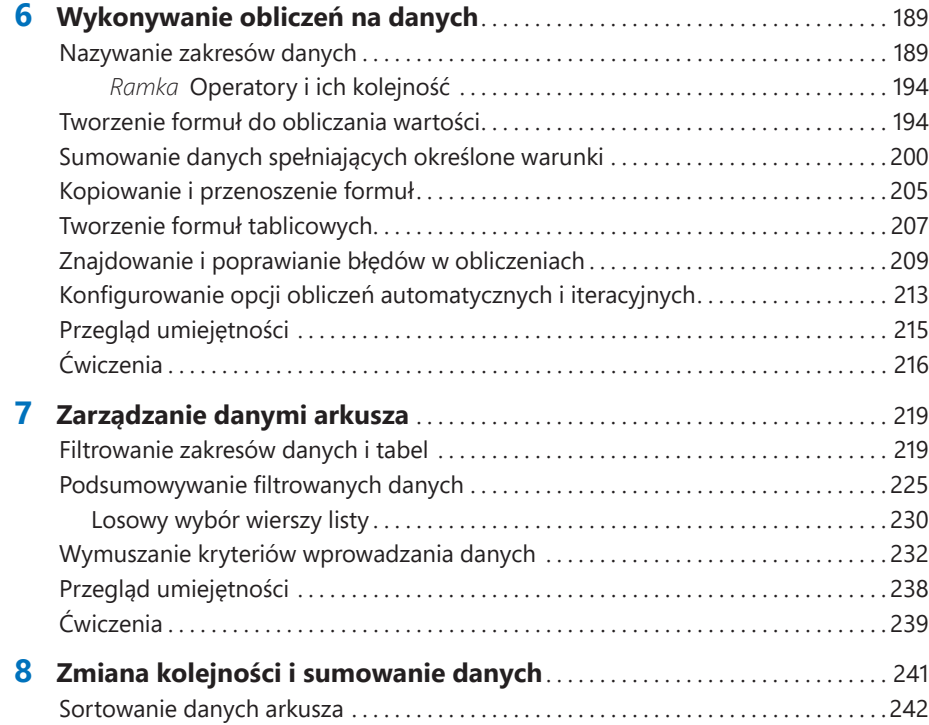

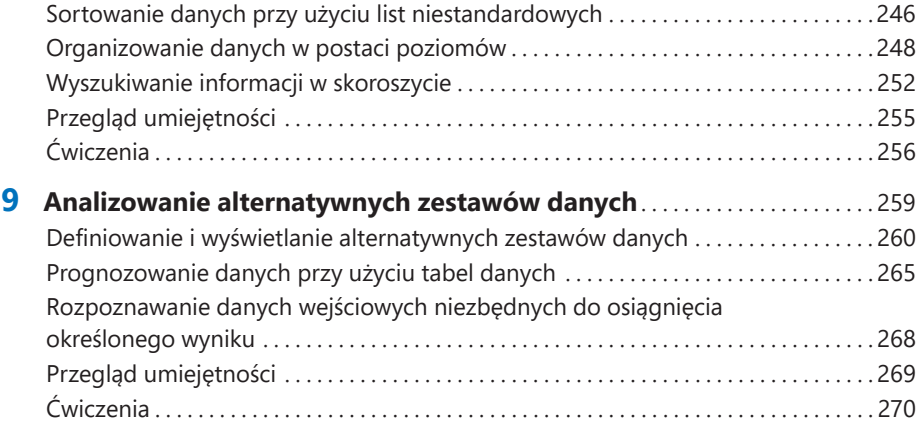

### **Część 4 Microsoft PowerPoint**

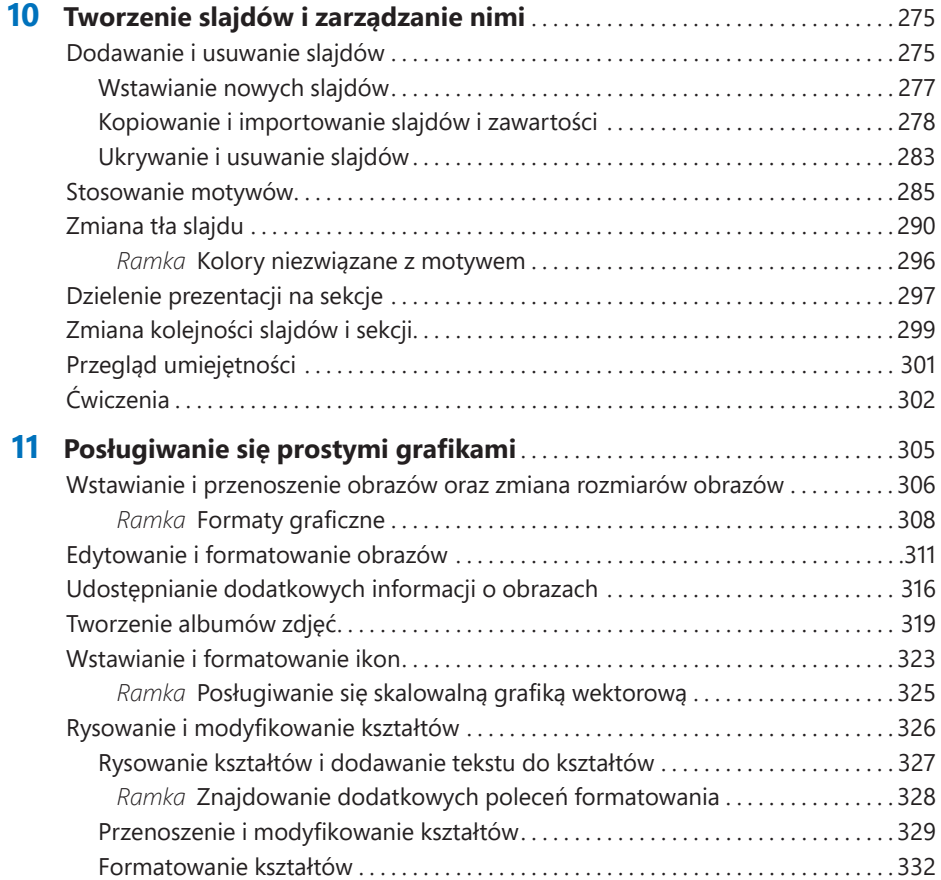

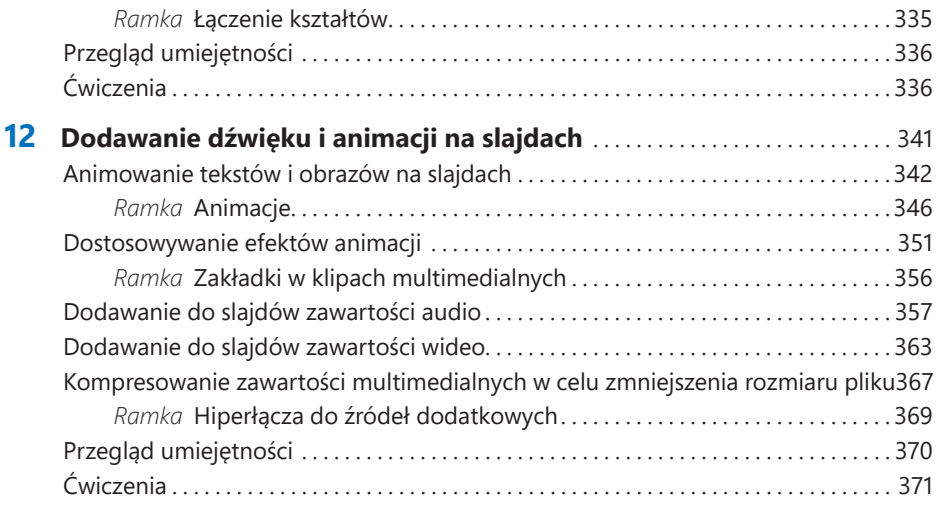

#### **Część 5 Microsoft Outlook**

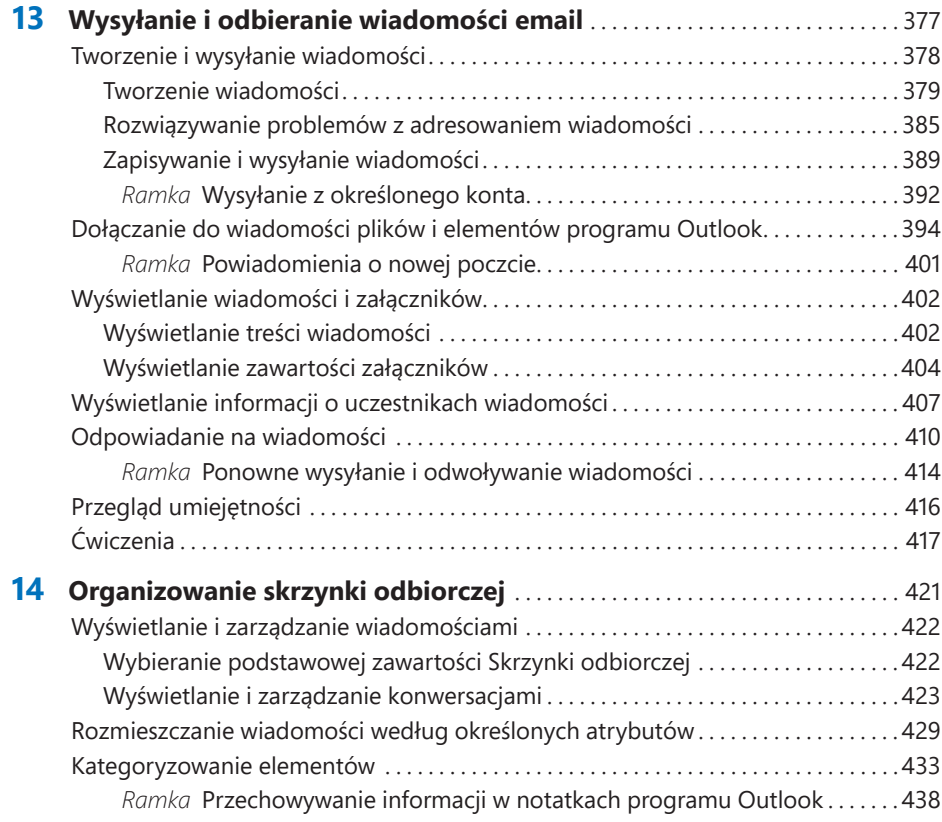

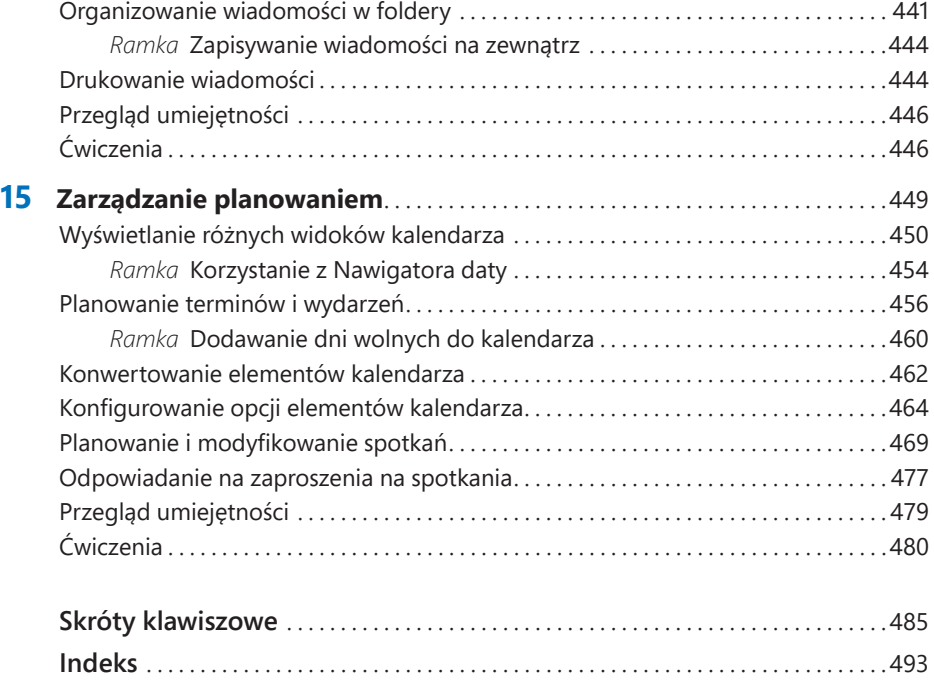